# Welcome to Microsoft Word!

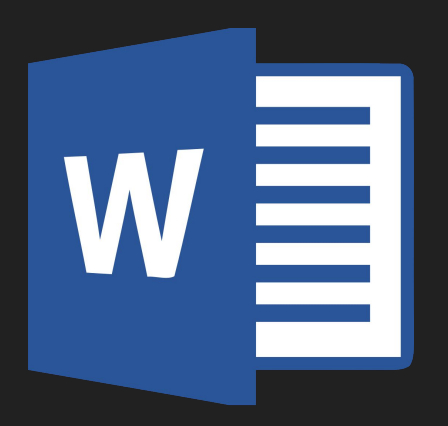

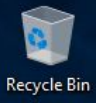

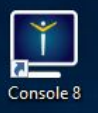

### $\overline{O}$  $\blacksquare$ Google<br>Chrome

 $\bullet$   $\circ$   $\bullet$   $\bullet$   $\bullet$ 

### **Computer Info**

Helpdesk Info<br>Helpdesk Hours **Host Name** User Boot Time Physical Ram IP Address Email

To call the HELP DESK dial x4357<br>Hours of operation: 7:15am to 4:00pm HMYML4S22 dsaunders2 10/9/2019 2:23:42 PM 1598MB / 4001MB (39% used) 10.239.133.6<br>
C. (VMND3VVS) 53/57GB (93%)<br>
Use mail.isd622.org to check email.

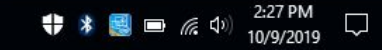

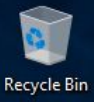

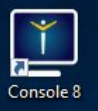

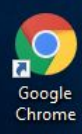

Ŧ

 $\varphi$ 

 $\Box$ 

 $e$   $e$ 

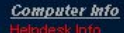

Helpdesk Hours **Host Name** User Boot Time Physical Ram IP Address Email

Hours of operation: 7:15am to 4:00pm **HMYML4S22** dsaunders2 10/9/2019 2:23:42 PM 1598MB / 4001MB (39% used) 10.239.133.6 Use mail.isd622.org to check email.

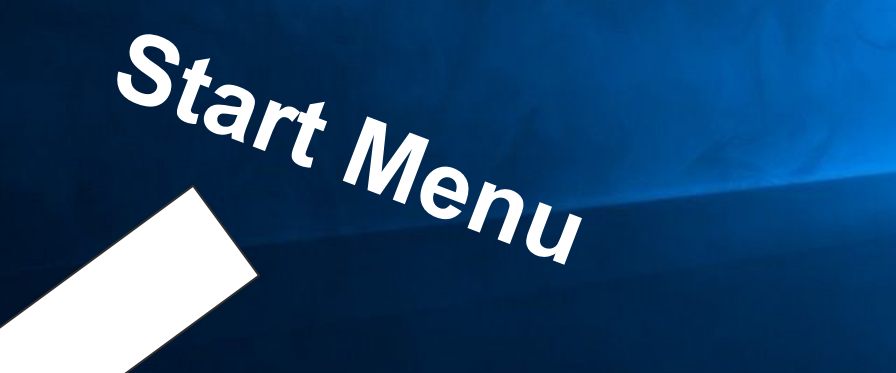

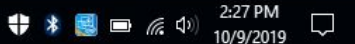

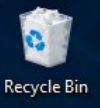

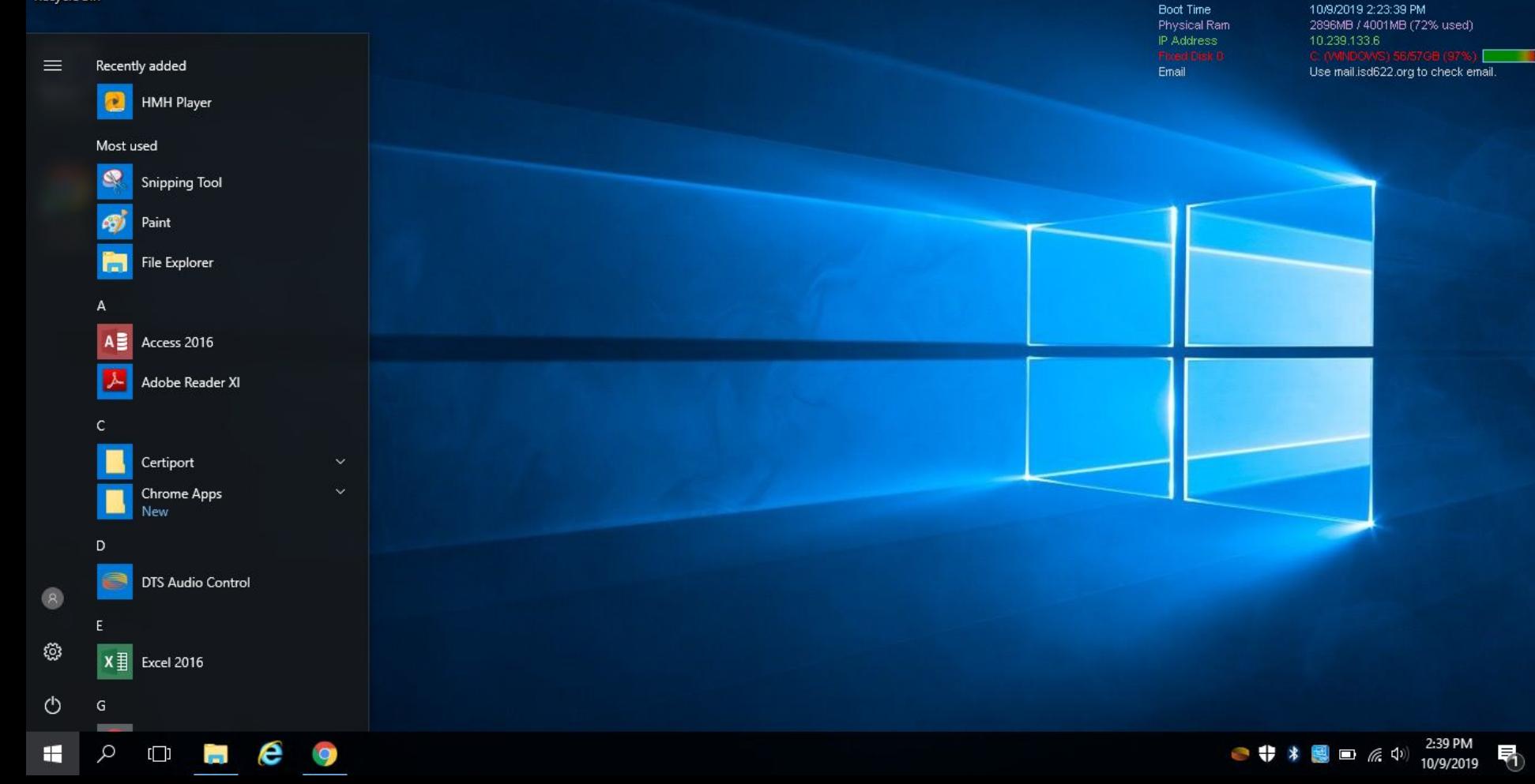

**Computer Info** 

Helpdesk Info<br>Helpdesk Hours

**Host Name** 

User

Hours of operation: 7:15am to 4:00pm

HMYML4S22 dsaunders2

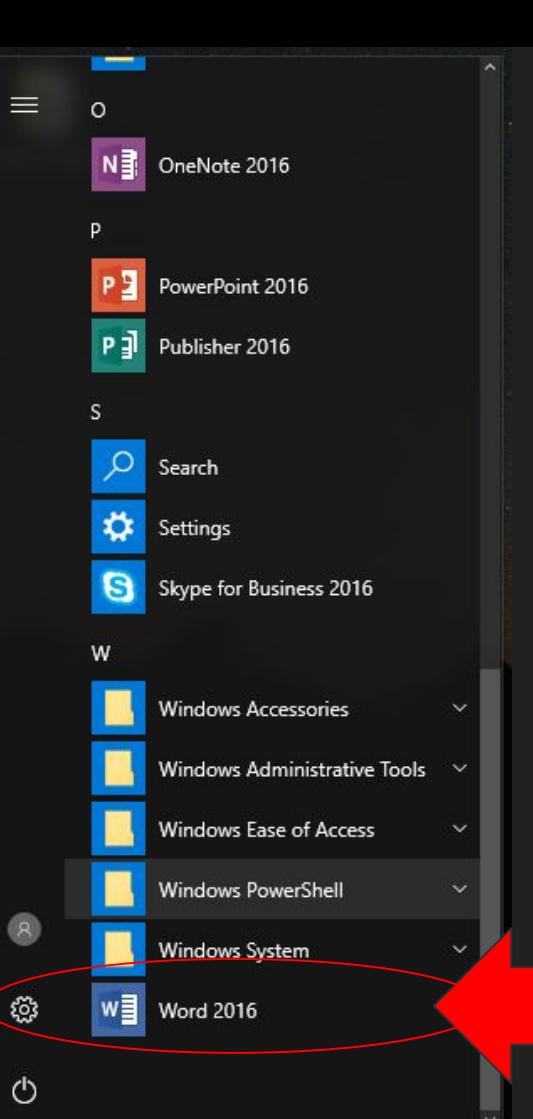

# Scroll down the start menu, and click on Word 2016.

Learn more

 $\overline{\phantom{a}}$ 

Sign in to get the most out of Office

## Word

### Recent

**Last Week** 

霸 Checking your email C: » Users » dsaunders2 » Downloads

F<sub>2</sub> Getting to Know Google G S... 뼬 Desktop

#### Older

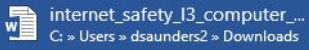

internet\_safety\_I3\_internet\_br... C: » Users » dsaunders2 » Downloads

Internet\_Scavenger\_Hunt (1) 西  $\overline{C}$ : » Users » dsaunders2 » Downloads

 $\Rightarrow$ Introduction to Computers Sc... ⋓≣ C: » Users » dsaunders2 » Downloads

scavhunt 西 C: » Users » dsaunders2 » Downloads

20160212022252welcome\_to... C: » Users » dsaunders2 » Downloads

keyboard\_shortcuts C: » Users » dsaunders2 » Downloads

sample\_resume C: » Users » dsaunders2 » Downloads

spell\_check\_practice<br>C: » Users » dsaunders2 » Downloads

e

Open Other Documents

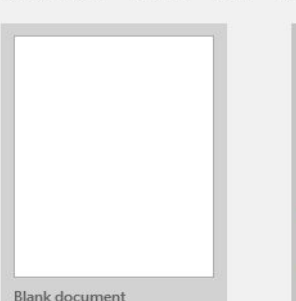

**YEAR** 

Search for online templates

**January** 

Snapshot calendar

 $\circ$ ≗

YN

 $\frac{583.15}{1}$ **Stationary** 

w∃

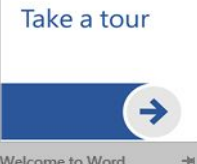

Suggested searches: Business Cards Flyers Letters Education Resumes and Cover Letters Holiday

Welcome to Word

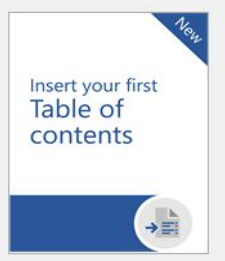

Insert your first table of...

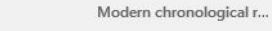

ACONTECH

**NAME** HERE

**CA MAX HOM**  $\frac{10000}{1000}$ 

 $\equiv$ 

**The family** 

 $\sim$ 

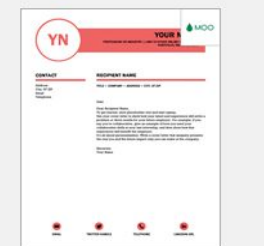

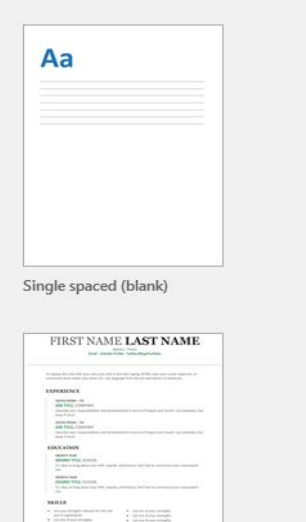

Q

**NAME** HERE **Britain** work comments 亖

Blue grey resume

FIRST NAME LAST NAME  $\overline{\Xi_{\rm max}}$  $\frac{1}{2} \left( \frac{1}{2} \right)^{2} \left( \frac{1}{2} \right)^{2}$ 

Modern chronological c...

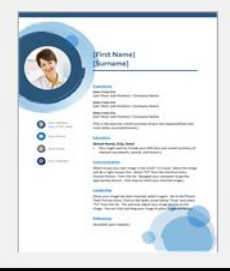

9:42 AM € @ ⊙ ♥ ロ 0× 10/25/2019

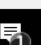

 $\overline{\phantom{0}}$ 

Q

Ŧ

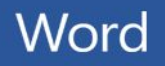

### Recent

**Last Week** 

Checking your email C: » Users » dsaunders2 » Downloads

Getting to Know Google G S... Desktop

#### Older

internet\_safety\_I3\_computer\_... C: » Users » dsaunders2 » Downloads

internet\_safety\_I3\_internet\_br... C: » Users » dsaunders2 » Downloads

Internet\_Scavenger\_Hunt (1) 西 C: » Users » dsaunders2 » Downloads

Introduction to Computers Sc... C: » Users » dsaunders2 » Downloads

scavhunt 跒 C: » Users » dsaunders2 » Downloads

20160212022252welcome to...  $C:$  » Users » dsaunders2 » Downloads

keyboard\_shortcuts C: » Users » dsaunders2 » Downloads

sample\_resume C: » Users » dsaunders2 » Downloads

spell\_check\_practice  $\overline{\text{C}}$ : » Users » dsaunders2 » Downloads

Open Other Documents

Ŧ

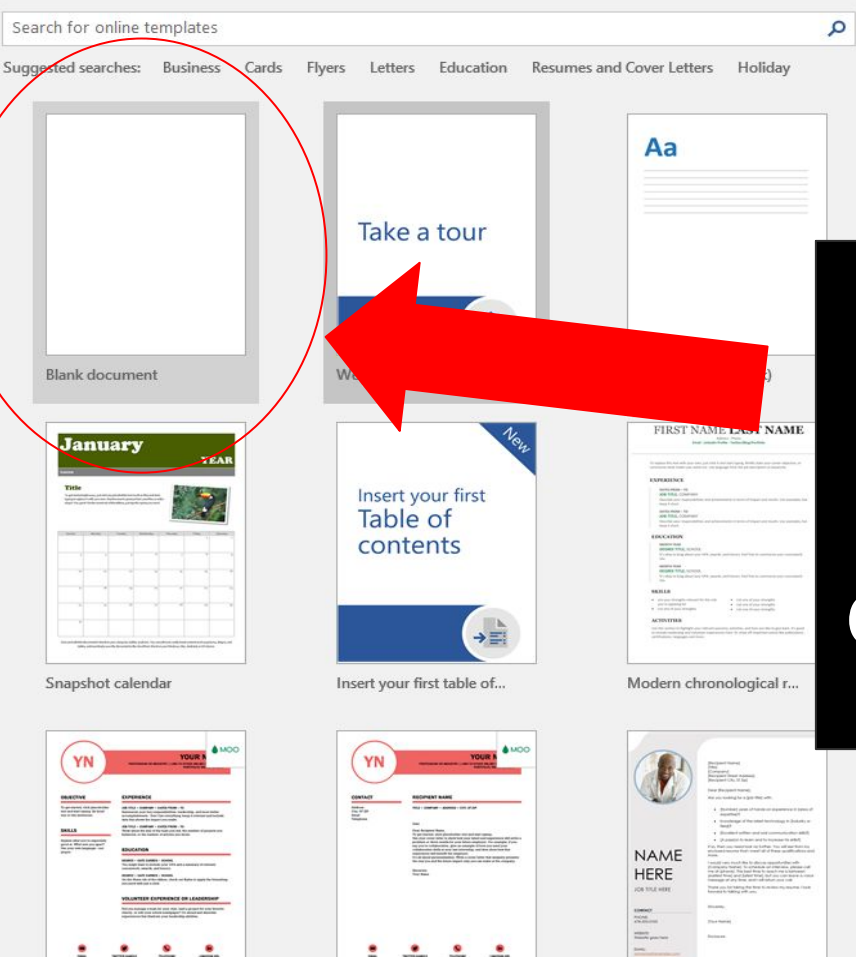

# **Click on** the blank document.

**NAME** HERE

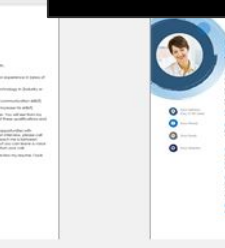

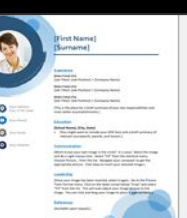

**A** 

Sign in to get the most out of Office Learn more

€ @ ⊙ ♥ ロ 0×

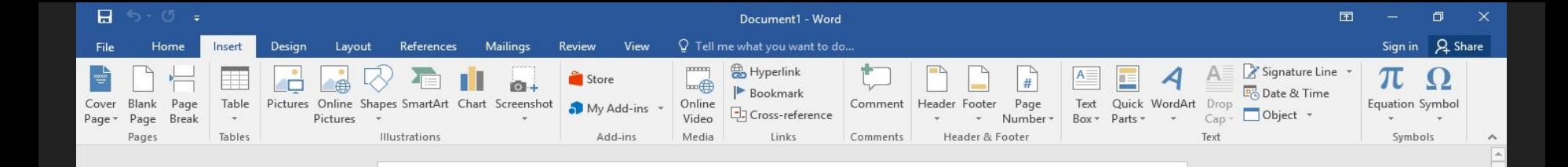

 $\overline{\mathbf{v}}$ 

 $+ 100%$ 

 $\overline{\mathbf{a}}$ 

9:48 AM

10/25/2019

第 目 民 --

●●●●中国中

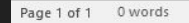

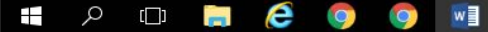

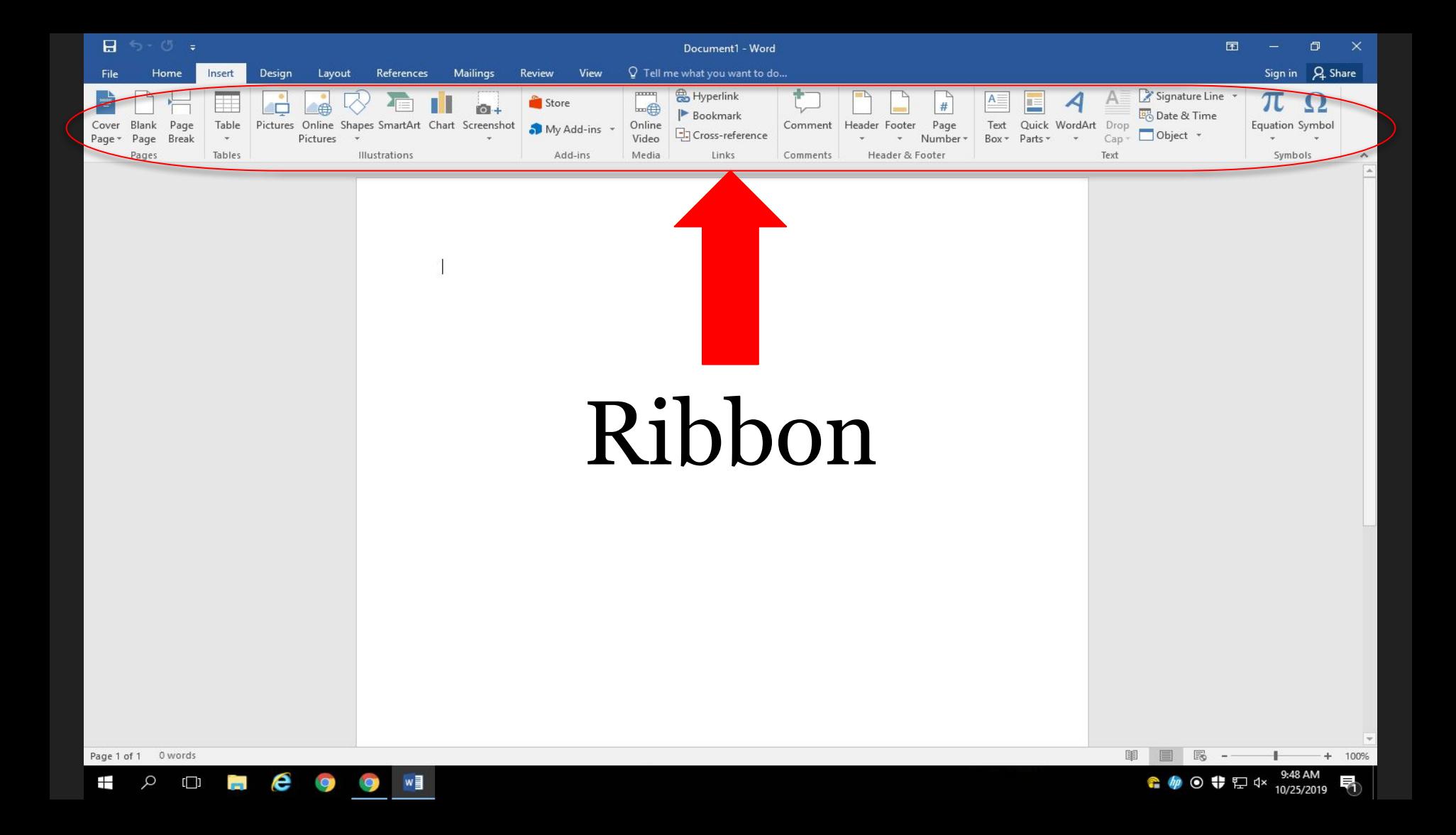

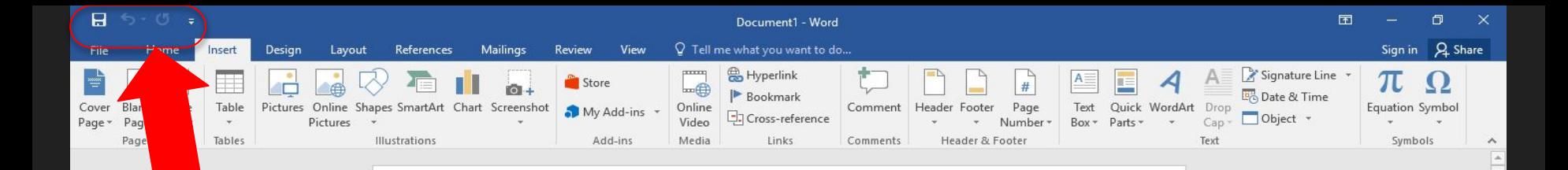

最

€●⊙♥□

 $+ 100%$ 

9:48 AM

10/25/2019

圍

# Quick access toolbar

Page 1 of 1 0 words

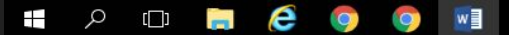

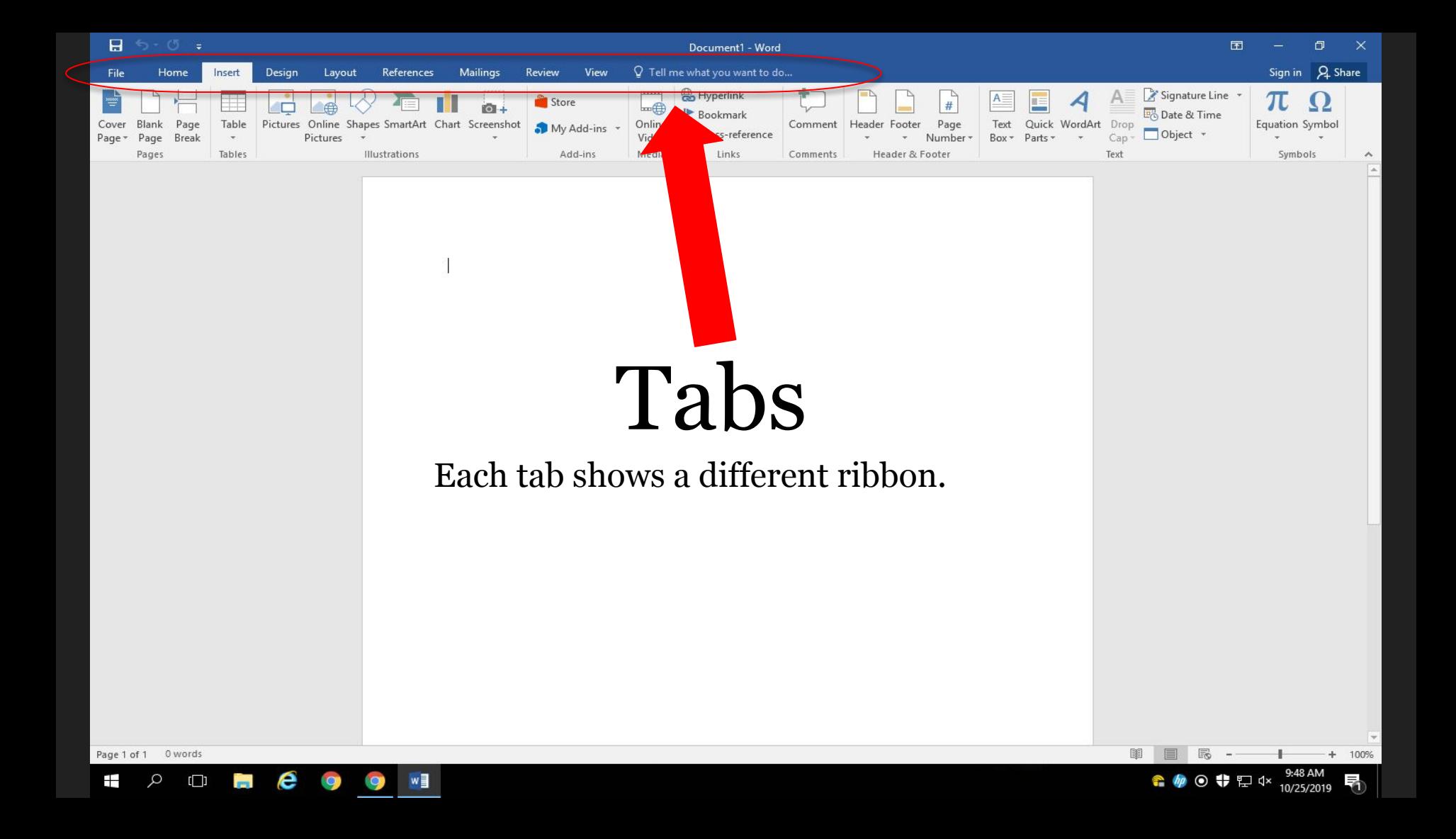

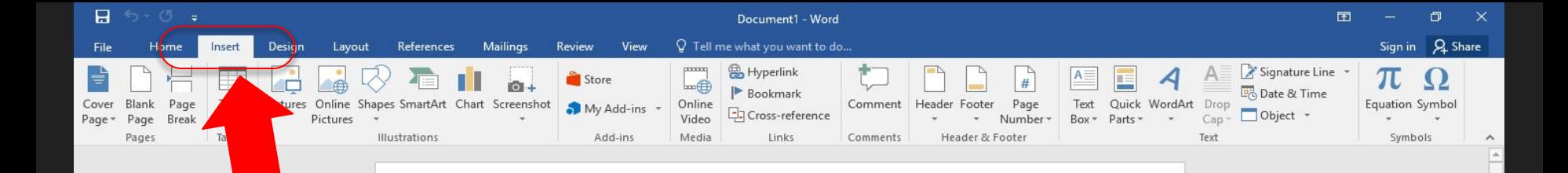

 $\psi$ 

 $+ 100%$ 

9:48 AM

10/25/2019

 $\blacksquare$ 

€ @ ⊙ ♥ ₽ 0×

圍 目

# The active tab

Page 1 of 1 0 words

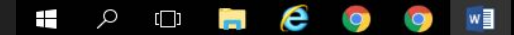

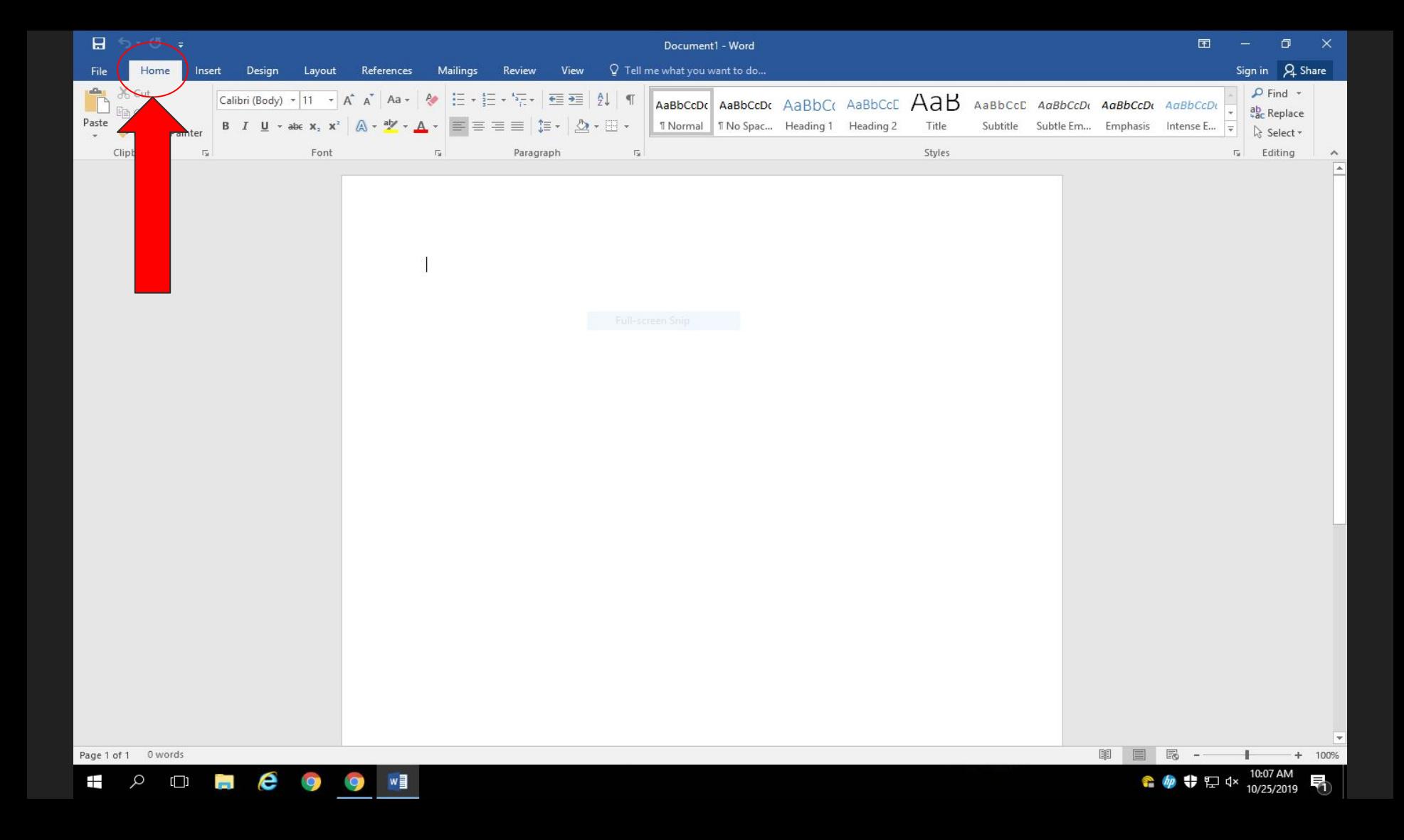

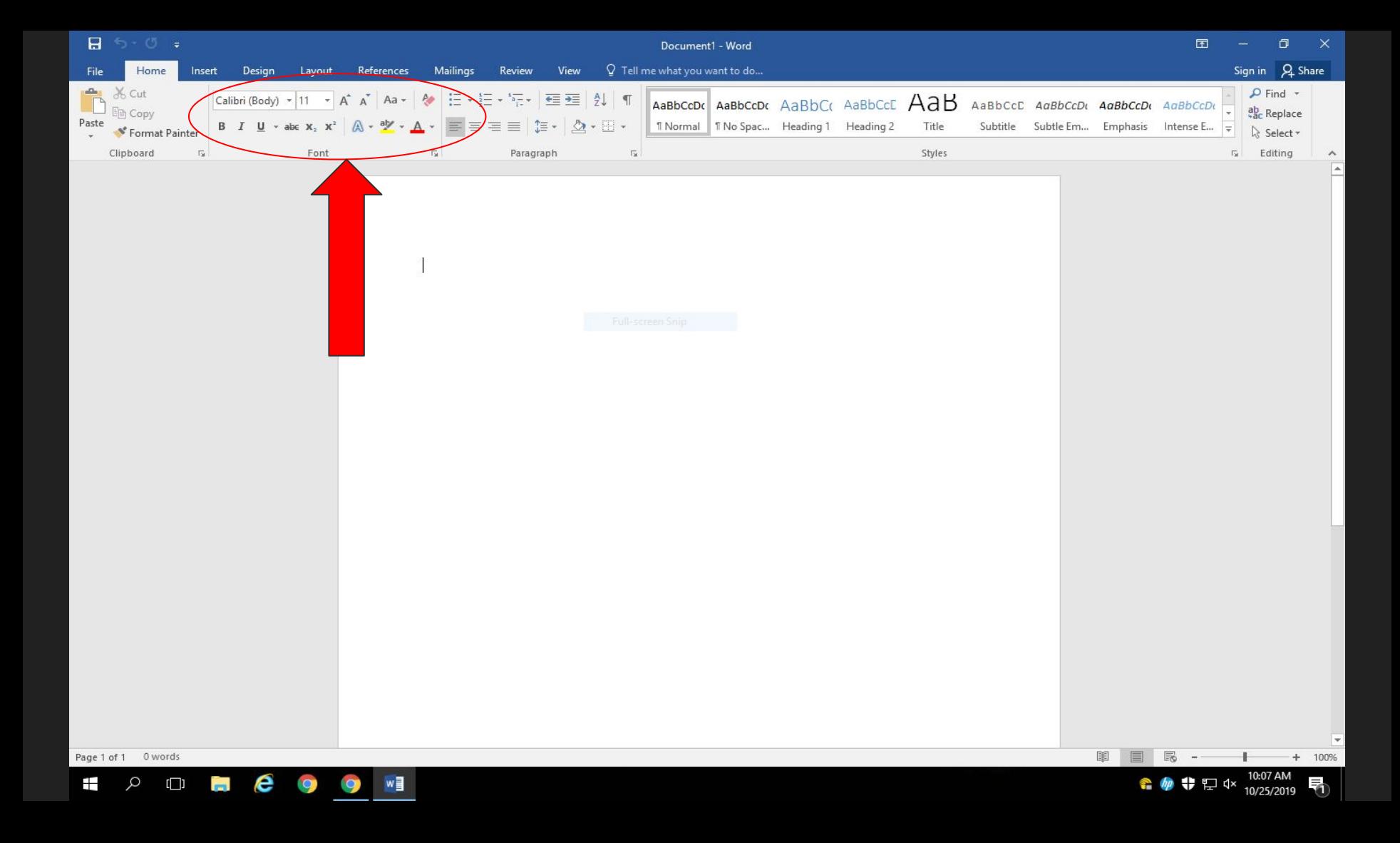

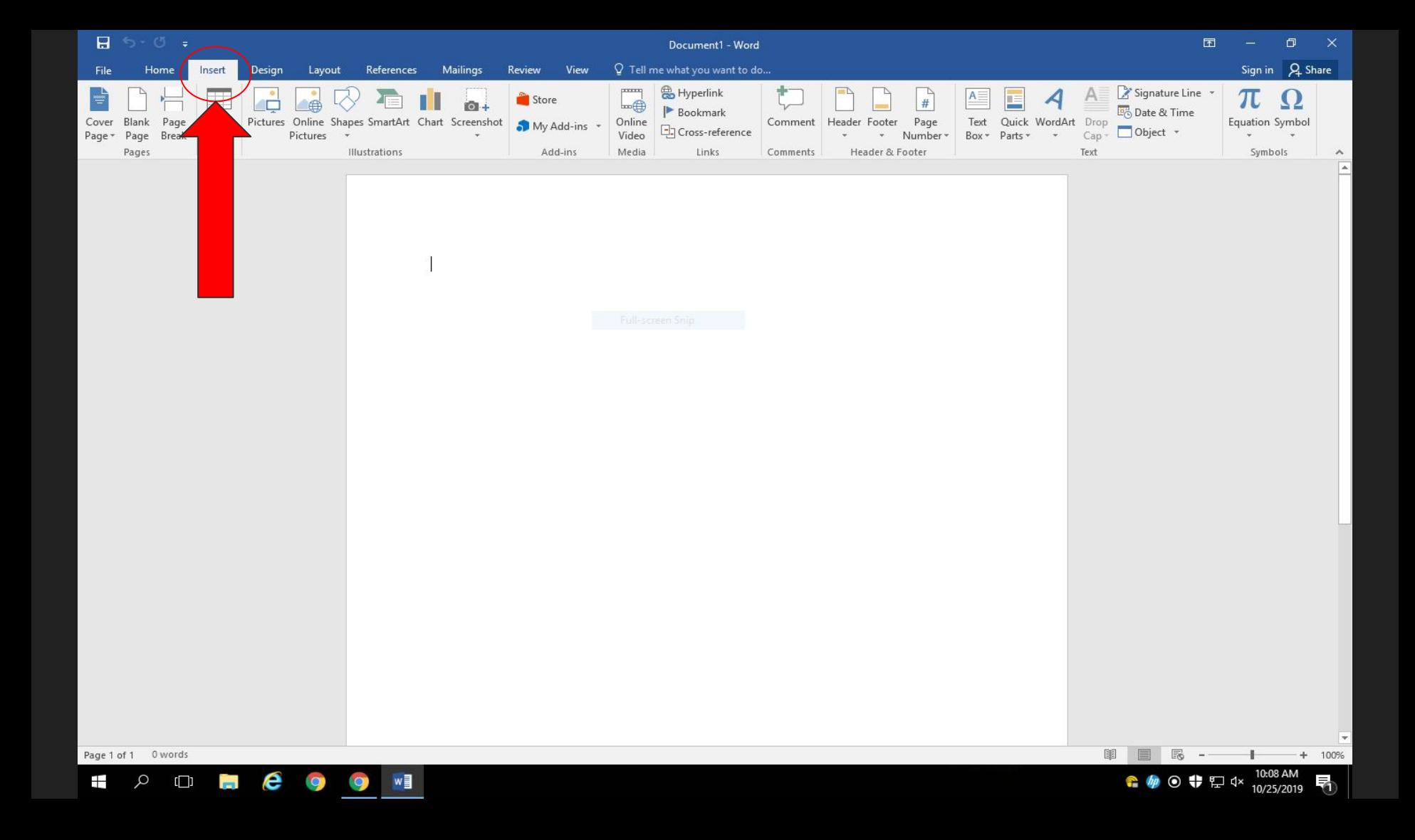

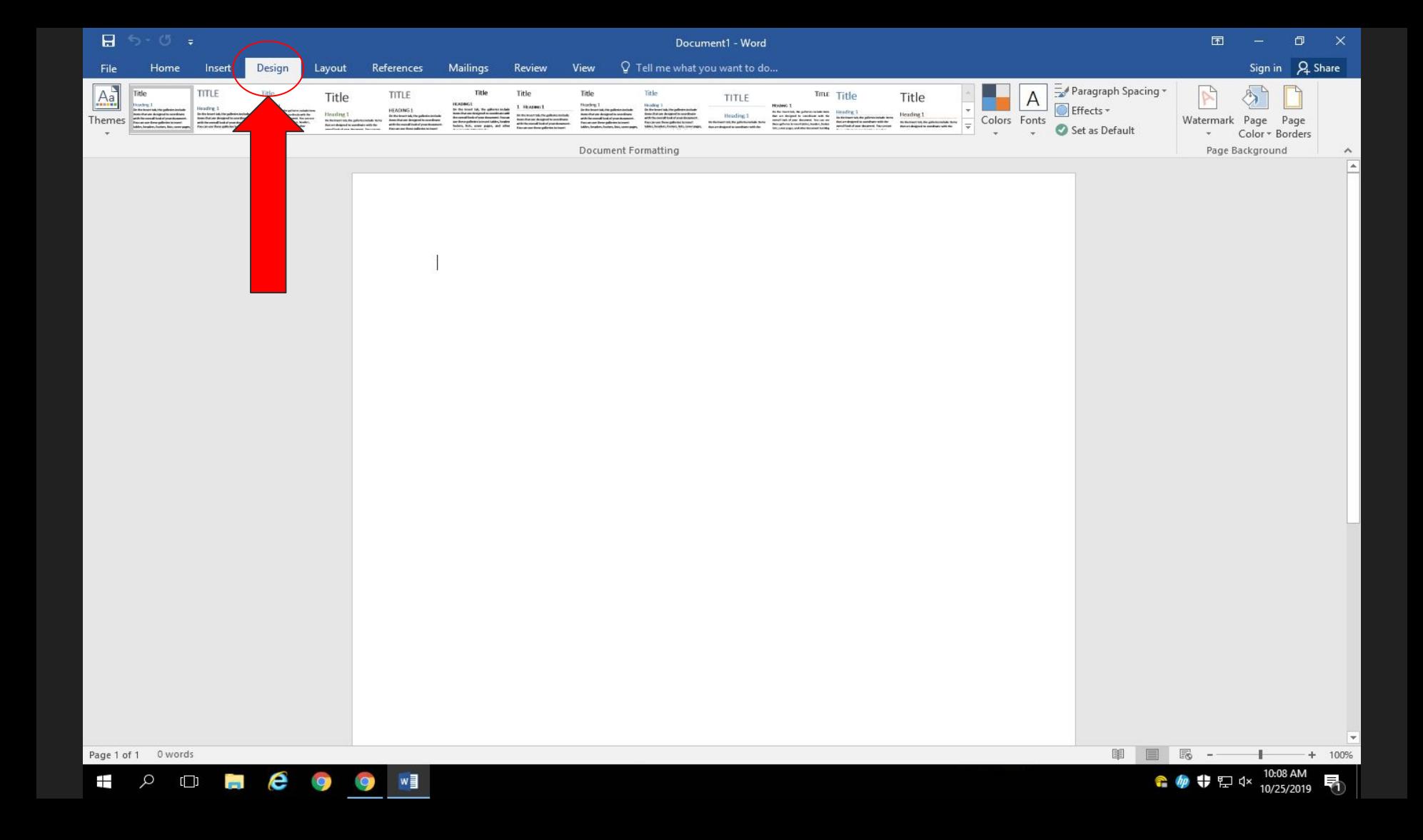

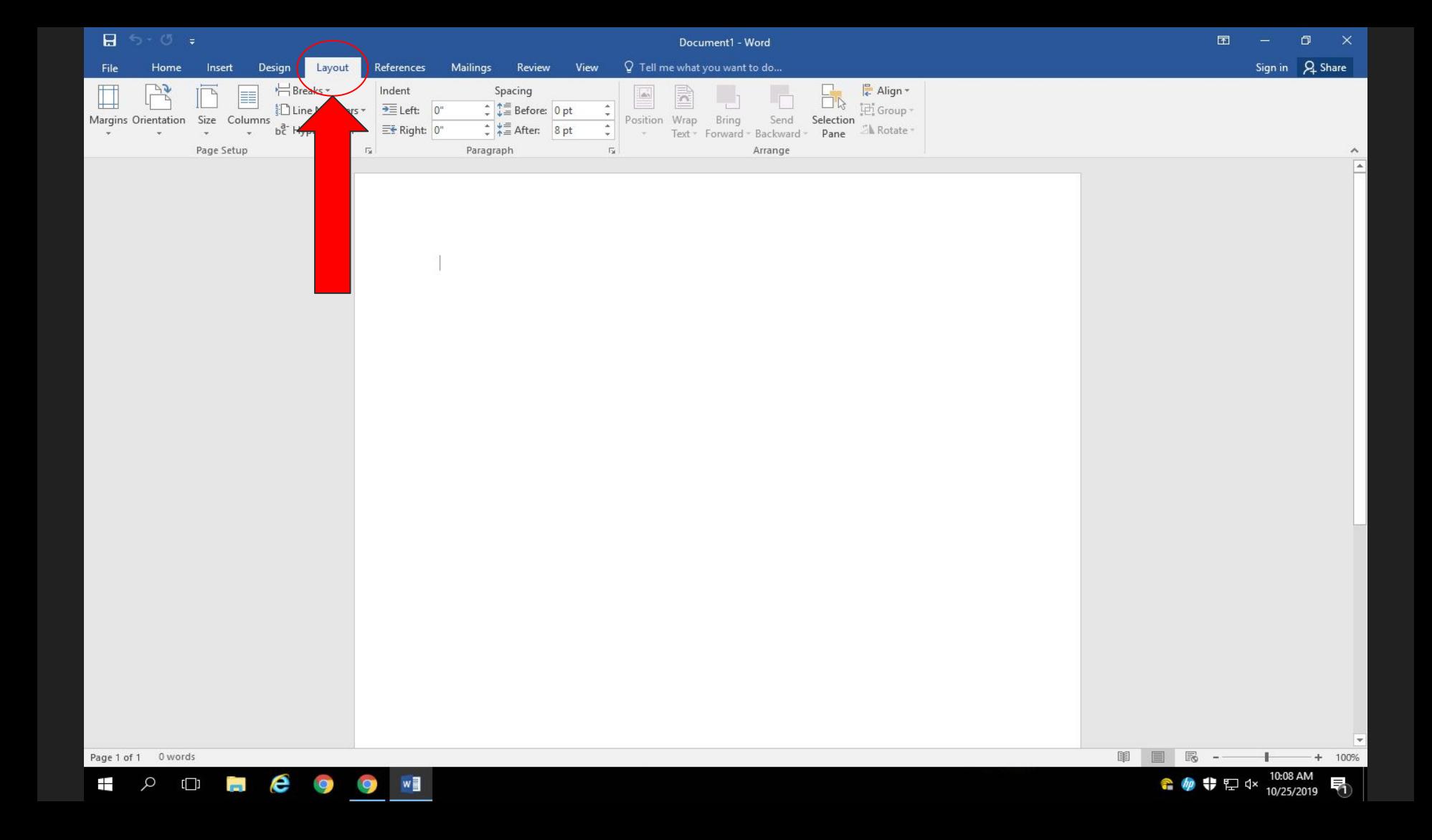

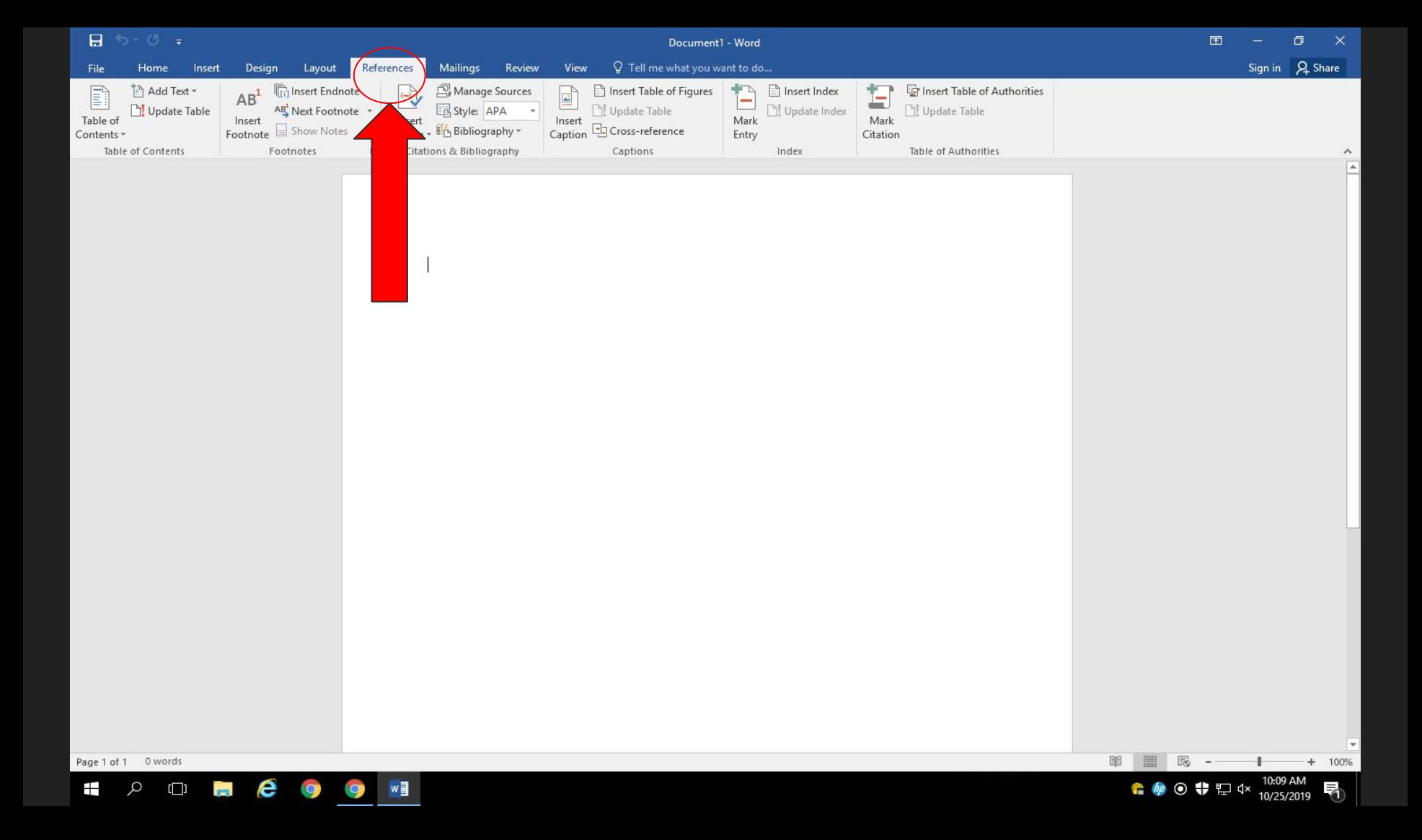

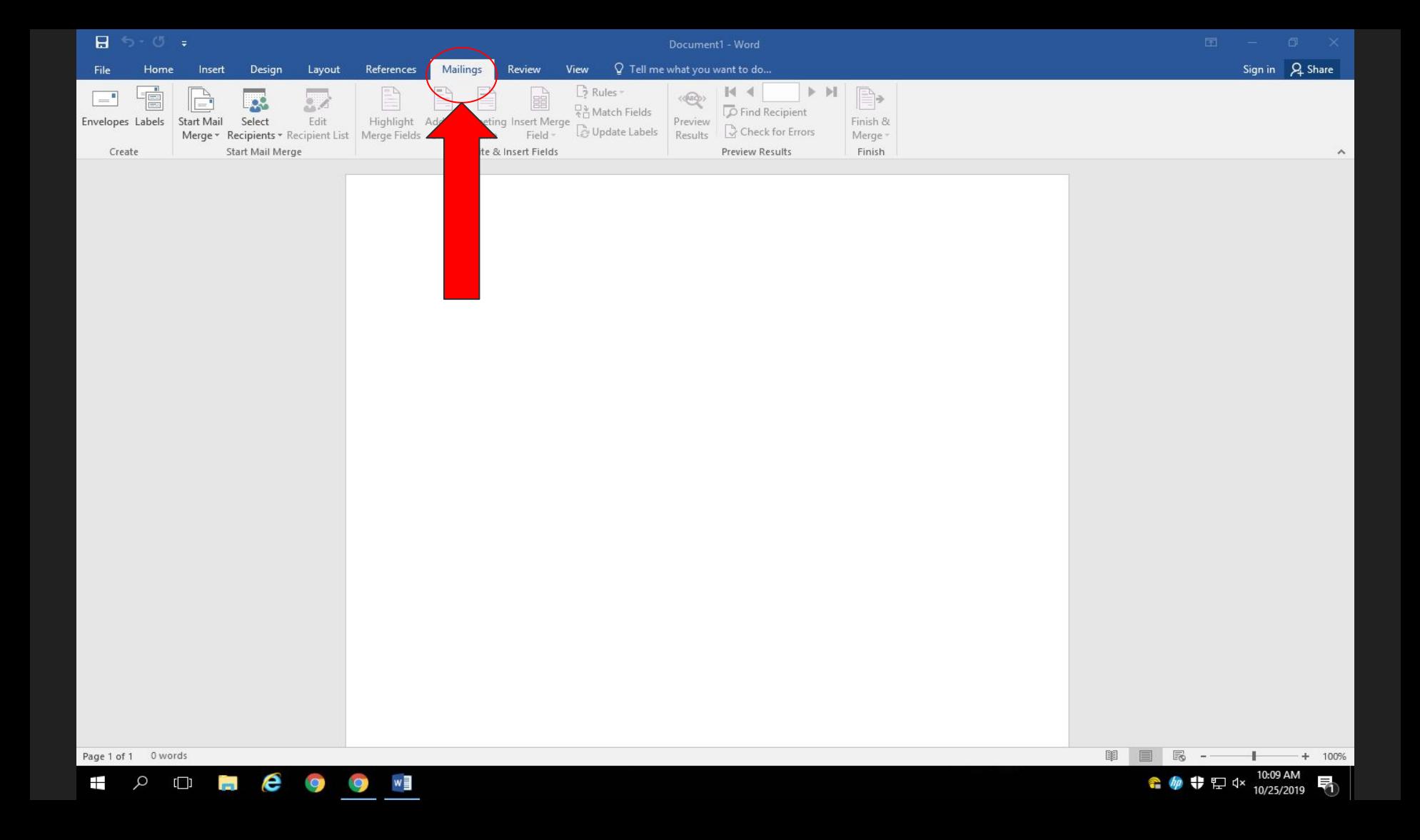

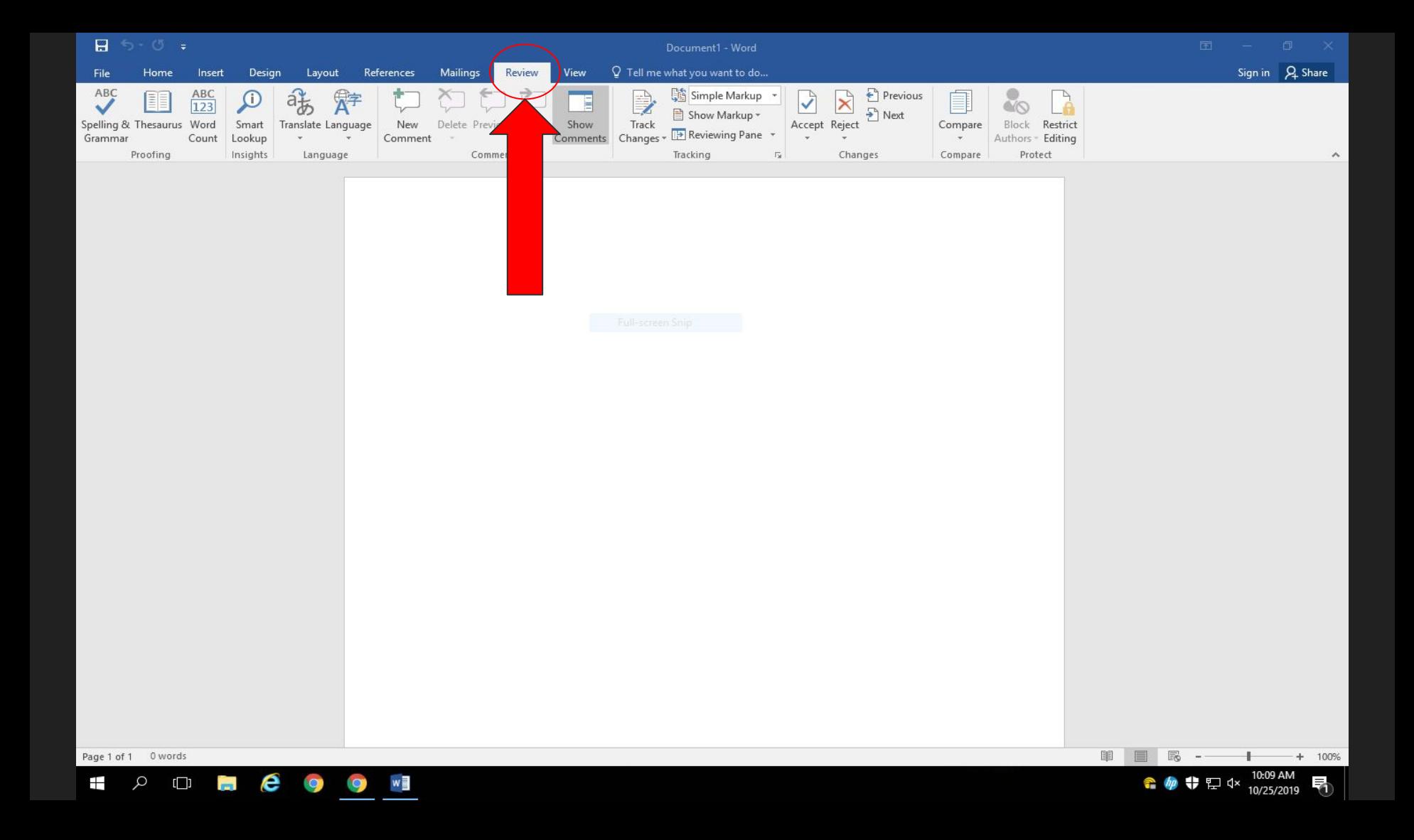

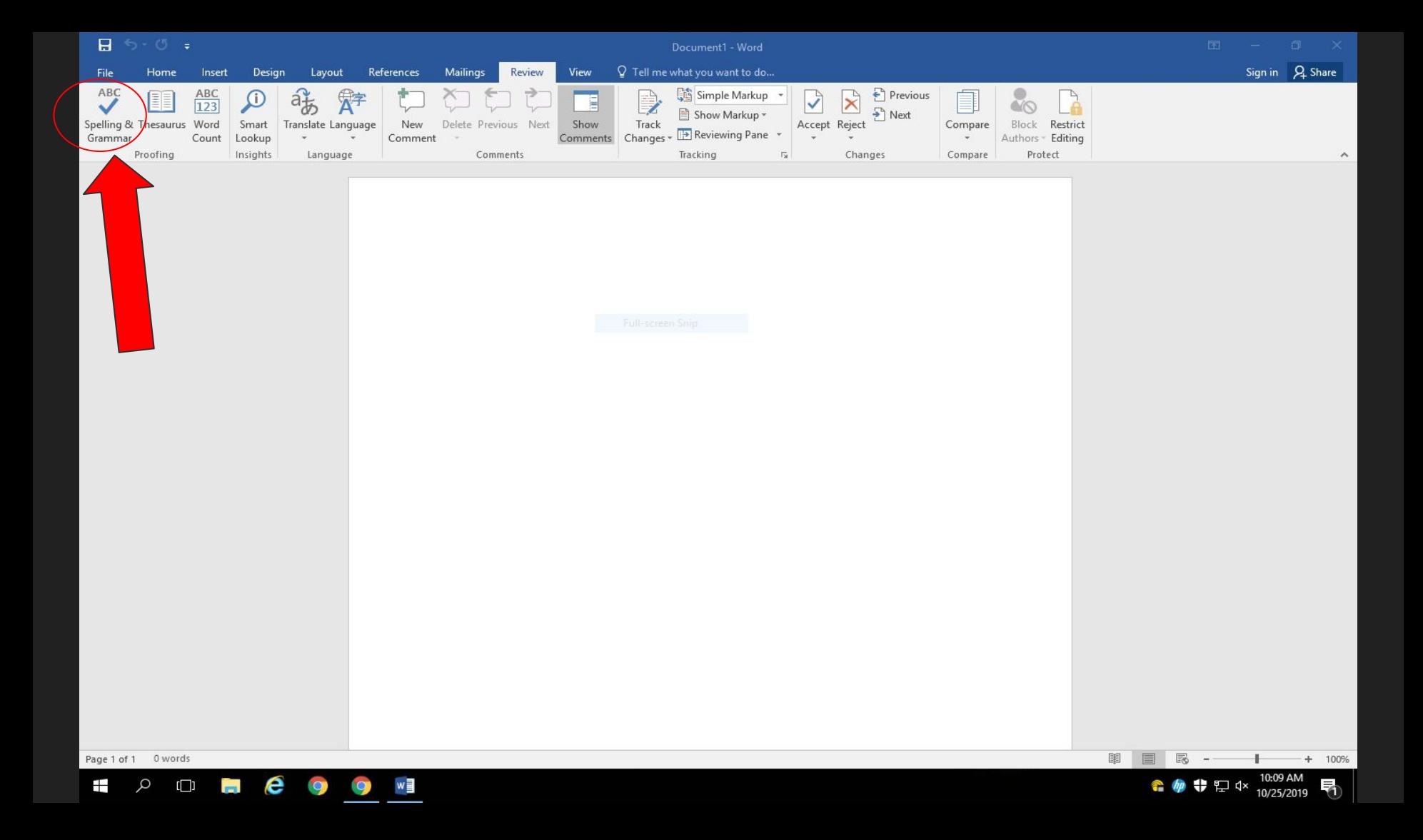

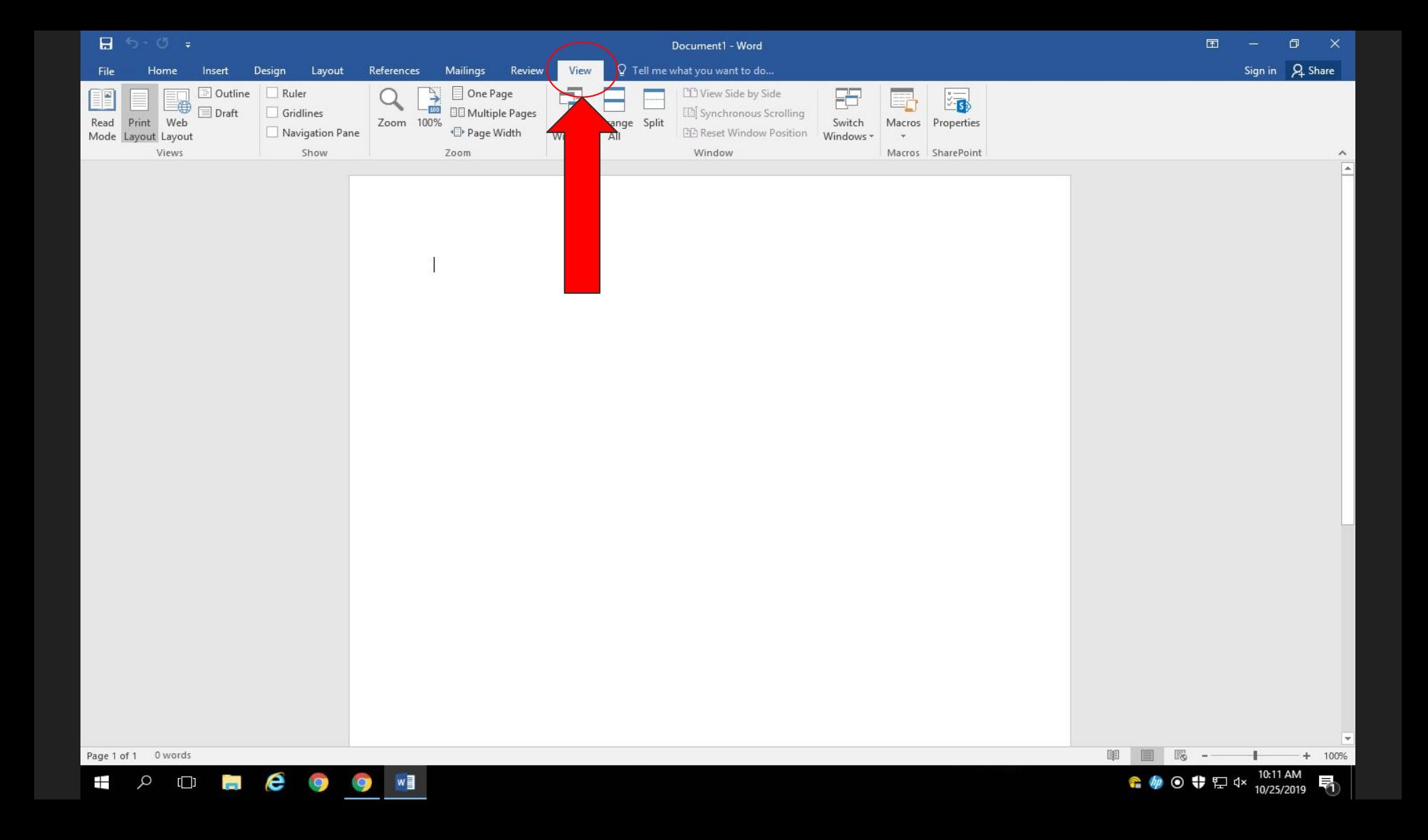

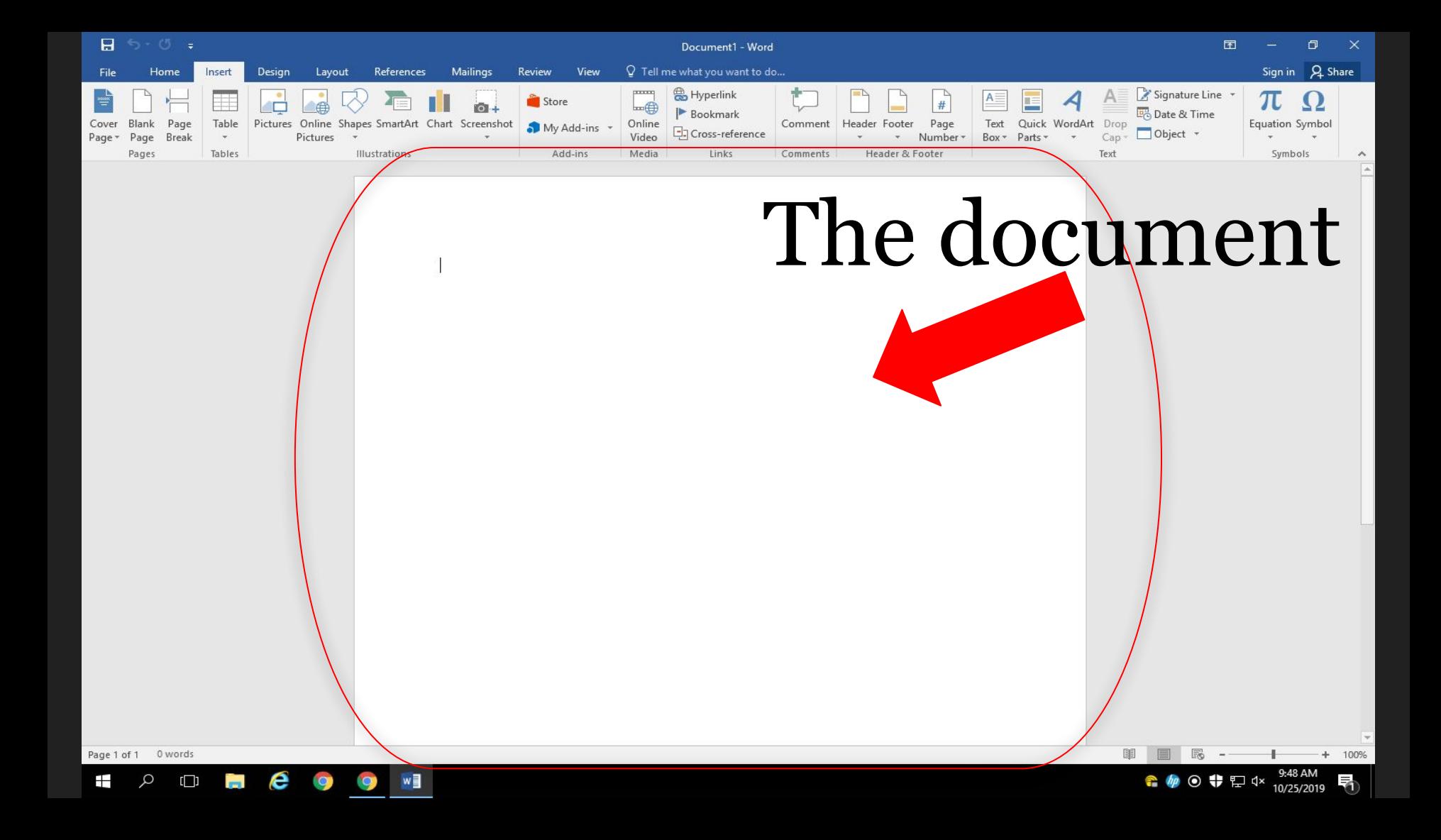

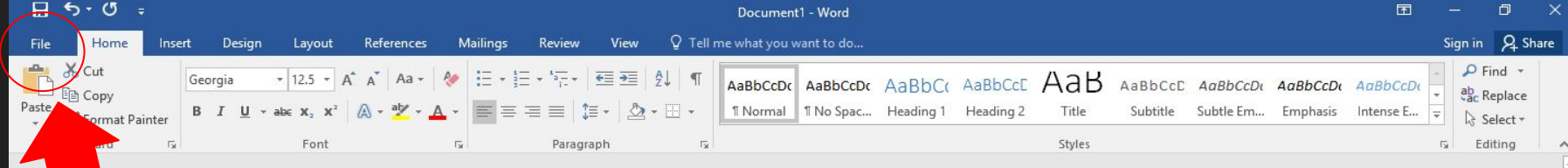

 $\overline{\mathbb{R}}$ 

● 第10 第12 4×

 $+ 100%$ 

11:02 AM

10/25/2019

圍

To be, or not to be, that is the question: Whether 'tis Nobler in the mind to suffer The Slings and Arrows of outrageous Fortune, Or to take Arms against a Sea of troubles, And by opposing end them: to die, to sleep No more; and by a sleep, to say we end The Heart-ache, and the thousand Natural shocks That Flesh is heir to? 'Tis a consummation Devoutly to be wished. To die, to sleep, To sleep, perchance to Dream; aye, there's the rub, For in that sleep of death, what dreams may come, When we have shuffled off this mortal coil, Must give us pause. There's the respect That makes Calamity of so long life: For who would bear the Whips and Scorns of time, The Oppressor's wrong, the proud man's Contumely, The pangs of disprized Love, the Law's delay, The insolence of Office, and the Spurns That patient merit of the unworthy takes, When he himself might his Quietus make With a bare Bodkin? Who would Fardels bear. To grunt and sweat under a weary life, But that the dread of something after death, The undiscovered Country, from whose bourn No Traveller returns, Puzzles the will. And makes us rather bear those ills we have, Than fly to others that we know not of. Thus Conscience does make Cowards of us all.

Page 1 of 1 9 of 276 words [18]

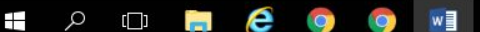

New

Open

## Info

 $\theta$ Protect Document \*

 $\bigotimes_{i=1}^n$ 

Check for

Issues \*

 $\overline{Q}$ 

Manage

Document \*

### **Protect Document**

Control what types of changes people can make to this document.

Save Save As

Print Share

Export

Close

Account

Options

Inspect Document Before publishing this file, be aware that it contains: Document properties and author's name

Manage Document Check in, check out, and recover unsaved changes. There are no unsaved changes.

#### Properties \*

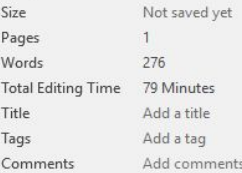

#### **Related Dates**

Last Modified Created Today, 9:43 AM **Last Printed** 

#### Related People

Author

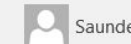

Saunders, Danielle

Add an author

Last Modified By Not saved yet

Show All Properties

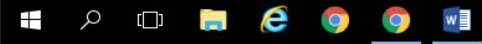

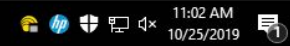

Document1 - Word

↑ **4 + E** 4 11:03 AM

#### Sign in

## Save As

 $\bigodot$ 

 $lnfo$ 

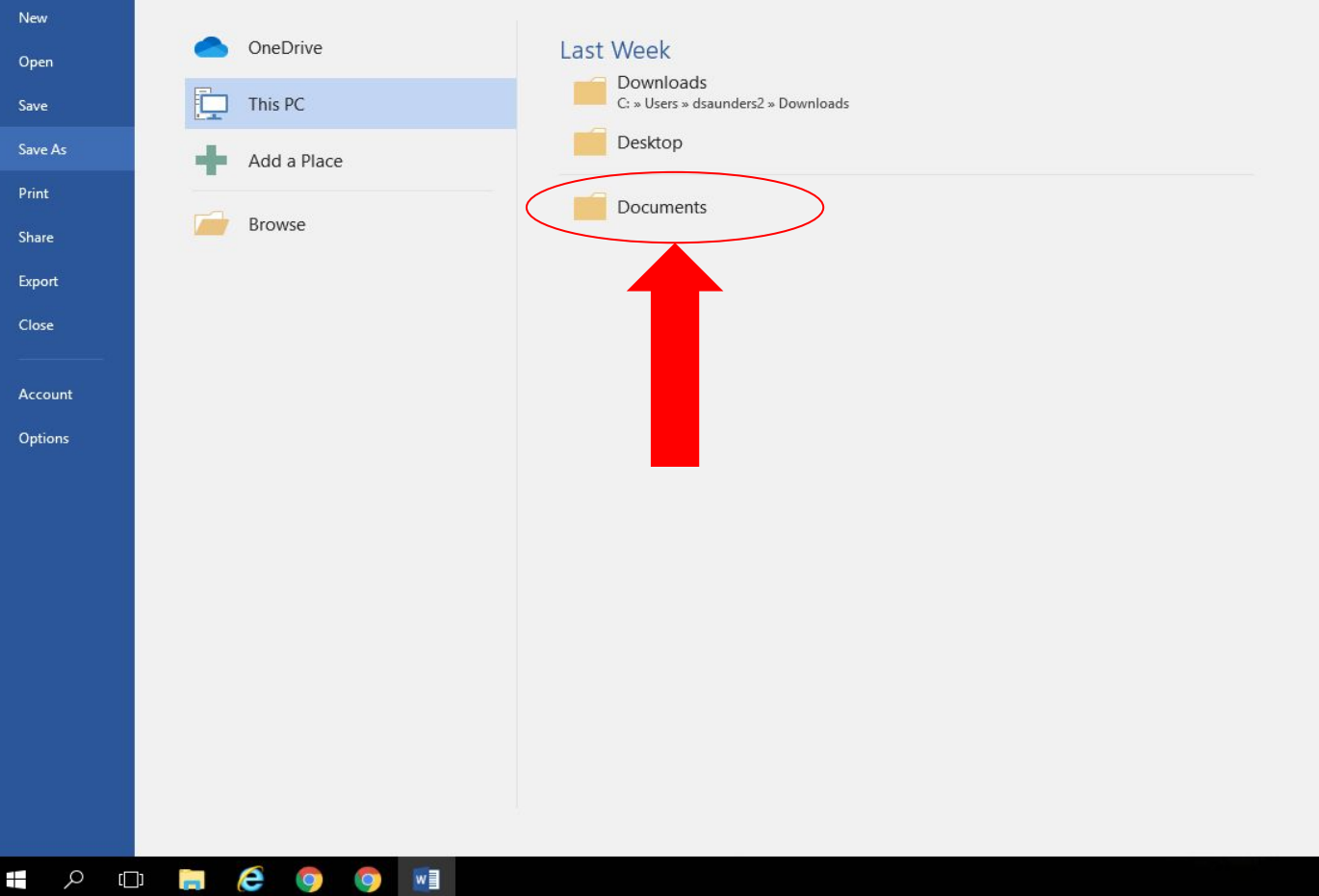

![](_page_26_Picture_0.jpeg)

● ● ● P < 11:03 AM → P → 17:03 AM

 $3 = 0 \times$ 

Sign in

![](_page_27_Picture_0.jpeg)

● ● ● □ <sup>11:03 AM</sup>

Sign in

![](_page_28_Picture_0.jpeg)

![](_page_28_Picture_1.jpeg)

## $\blacksquare$ Google<br>Chrome

 $\alpha$  **F** 

 $\Box$ 

 $\bullet$  e  $\bullet$ 

### **Computer Info**

Helpdesk Info<br>Helpdesk Hours **Host Name** User Boot Time Physical Ram IP Address Email

## To call the HELP DESK dial x4357<br>Hours of operation: 7:15am to 4:00pm

HMYML4S22 dsaunders2 10/9/2019 2:23:42 PM 1598MB / 4001MB (39% used) 10.239.133.6<br>
C. (VMND3VVS) 53/570B (93%)<br>
Use mail.isd622.org to check email.

![](_page_28_Picture_8.jpeg)

![](_page_29_Figure_0.jpeg)

25 items e  $\pm$ Q  $\Box$ **O** 

 $w \equiv$ 

 $\bullet$ 

![](_page_29_Picture_2.jpeg)

![](_page_30_Picture_14.jpeg)

![](_page_30_Picture_1.jpeg)

![](_page_30_Picture_2.jpeg)

E

# Microsoft Word's many symbols! Let's talk about...

![](_page_31_Picture_1.jpeg)

# Change Font Color

![](_page_32_Picture_1.jpeg)

![](_page_33_Picture_0.jpeg)

# Cut, Copy, and Paste

![](_page_34_Picture_1.jpeg)

![](_page_35_Picture_0.jpeg)

## Save

![](_page_36_Picture_1.jpeg)

![](_page_37_Picture_0.jpeg)

## Bold, Italic, Underline

![](_page_38_Picture_1.jpeg)

![](_page_39_Picture_0.jpeg)

## Increase and Decrease Font Size

![](_page_40_Picture_1.jpeg)

![](_page_41_Picture_0.jpeg)

# Font Alignment

![](_page_42_Picture_1.jpeg)

![](_page_43_Picture_0.jpeg)

# Spell Check

![](_page_44_Picture_1.jpeg)

![](_page_45_Picture_0.jpeg)

Page 1 of 1 0 words

![](_page_45_Picture_2.jpeg)

![](_page_45_Picture_3.jpeg)

 $\mathbf{1}$ 

 $+ 100%$ 

**印目民一** 

# Undo

![](_page_46_Picture_1.jpeg)

![](_page_47_Picture_0.jpeg)